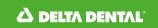

## Find a Network Dentist

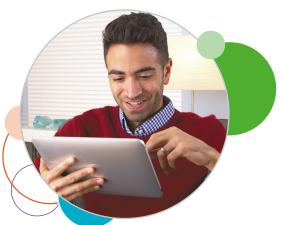

It's easy to look for a Delta Dental dentist in your area. Whether you're on a laptop, desktop computer, tablet or smartphone, we've got you covered.

## How to search

- Go to deltadentalins.com.
- 2. Look for the Find a Dentist tool on the right. Enter a location (address, ZIP code or city and state).
- 3. Select your network from the drop-down menu. For a more targeted search, you can enter the name of your dentist or dental office below.

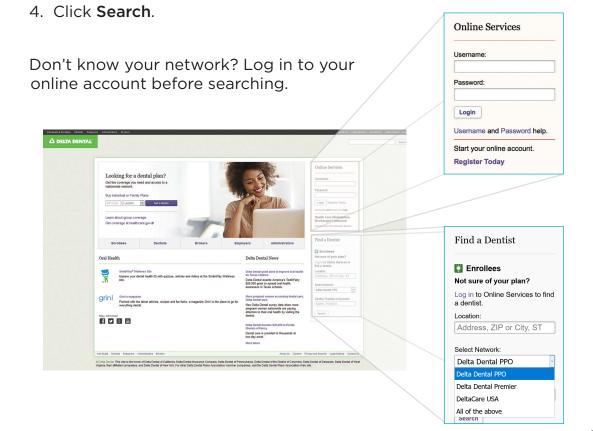

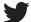

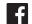

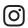

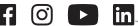

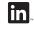

## How to refine your search results

- Change the radius of your search. By default the search will show dentists within 15 miles of a given location, but you can adjust this distance by clicking on "Refine search" and selecting any distance from "5 miles" to "75 miles" from the drop-down menu.
- Filter your results. Refine your search results by categories such as specialty, network and language.

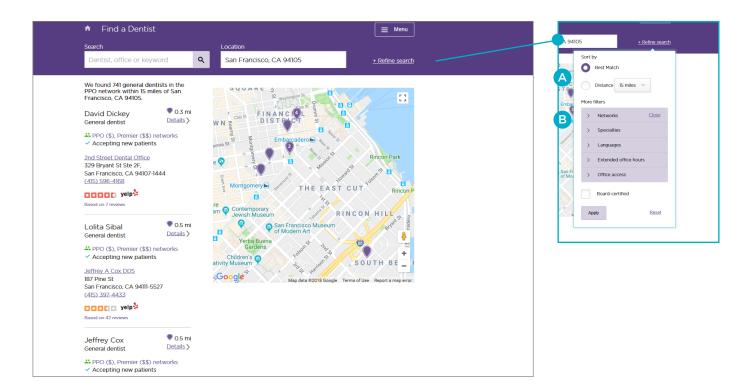

See Yelp ratings in your search results.

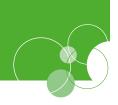

Delta Dental PPO and Delta Dental Premier are underwritten by Delta Dental Insurance Company in AL, DC, FL, GA, LA, MS, MT, NV, TX and UT and by not-for-profit dental service companies in these states: CA - Delta Dental of California; PA, MD - Delta Dental of Pennsylvania; NY - Delta Dental of New York, Inc.; DE - Delta Dental of Delaware, Inc.; WV - Delta Dental of West Virginia, Inc. In Texas, Delta Dental PPO provides a dental provider organization (DPO) plan.

DeltaCare USA is underwritten in these states by these entities: AL — Alpha Dental of Alabama, Inc.; AZ — Alpha Dental of Arizona, Inc.; CA — Delta Dental of California; AR, CO, IA, MA, ME, MI, MN, NC, ND, NE, NH, OK, OR, RI, SC, SD, VA, VT, WA, WI, WY - Dentegra Insurance Company; AK, CT, DC, DE, FL, GA, KS, LA, MS, MT, TN, WV — Delta Dental Insurance Company; HI, ID, IL, IN, KY, MD, MO, NJ, OH, TX — Alpha Dental Programs, Inc.; NV — Alpha Dental of Nevada, Inc.; UT — Alpha Dental of Utah, Inc.; NM — Alpha Dental of New Mexico, Inc.; NY — Delta Dental of New York, Inc.; PA — Delta Dental of Pennsylvania. Delta Dental Insurance Company acts as the DeltaCare USA administrator in all these states. These companies are financially responsible for their own products.